# **Free download Ios 6 by tutorials second edition Full PDF**

Cheminformatics Tutorials - Herong's Tutorial Examples <u>התחתחת החתחות הח</u>וטלוס [החתחתה &  $\Box$  $\Box$  $\Box$ ] IOS 6 by Tutorials: Linux Apps Tutorials - Herong's Tutorial Examples  $\Box$  $\Pi$   $\Pi$   $\Pi$  $\Pi$  $\Pi$  $\Pi$  $\Pi$  $\Pi$  $\Pi$  $\Pi$  $\Pi$  The Survey of Best Practices in Developing Online Information Literacy Tutorials 06/2013 Python**nnnn IOS 6 By Tutorials SolidWorks 2013 Tutorial SolidWorks 2011** Tutorial RFARAMENTANDER Commands Guide Tutorial for SolidWorks 2011 AND AND TANG WordFARANDER IOS 6 by Tutorials: 00000000000000 000000000000000 DRUM TUTORIAL BOOK WITH VIDEO (Grade 1) ANSYS Tutorial 0nnnnnnnnnFreeNASNNnnnnnnnn SOLIDWORKS 2024 Tutorial SOLIDWORKS 2020 Reference Guide SOLIDWORKS 2022 Tutorial AutoCAD 2016 Tutorial First Level 2D Fundamentals AutoCAD 2019 Tutorial First Level 2D Fundamentals AutoCAD 2014 Tutorial - First Level: 2D Fundamentals AutoCAD 2012 Tutorial - First Level: 2D Fundamentals **[ notion in all mastercam X Mill/Solids Update Training** Tutorial Tutorial Guide to AutoCAD 2012 SOLIDWORKS 2018: A Tutorial Approach, 4th Edition Official Gazette of the United States Patent and Trademark Office Teaching American History in a Global Context New Perspectives on Microsoft FrontPage 2002 Bookseller The Bookseller New Perspectives on Microsoft Project 2002 Publishers' Circular and Booksellers' Record of British and Foreign Literature The Publishers' Circular and Booksellers' Record of British and Foreign Literature

#### **Cheminformatics Tutorials - Herong's Tutorial Examples**

#### 2022-04-01

this book is a collection of notes and tutorial examples written by the author while he was learning cheminformatics and related tools topics include smiles simplified molecular input line entry system specifications open babel chemical toolbox for file format conversion fingerprint index files used by open babel for fast search rdkit for cheminformatics and machine learning substructure search and decomposition with rdkit rdkit performance on large molecule datasets alphafold as an ai system to predict protein s 3d structure updated in 2023 version v1 24 with minor updates for latest updates and free sample chapters visit herongyang com cheminformatics

#### **数学チュートリアル やさしく語る 微分積分**

2012-07-01

**EN BOODDOOD BOODDOO** 

### **HANotion [HANAHAN & HANAHA]**

2022-09-26

*2023-03-02 2/21* manual de reparacion y mantenimiento automotriz paul brand この商品はタブレットなど大きいディスプレイを備えた端末で読むことに適しています また 文字だけを拡大することや 文字列のハイライト 検索 辞書の参照 引用などの機能が使用できません この商品は固 このトラウトのプログライトのサービスのサービスの意識をおりましい。 このまました。<br>この日本の日本の日本語では、この日本語では、この日本語では、この日本語では、「notionの間には、この日本語の同性の意味を行われる notionの 特徴は 自由に記述できるノート機能 と 情報を定型化して多角的な分析 加工に役立つデータベース機能 の両者を融合させることにより 形式にとらわれない発展性のあるドキュメント作りができる点にありま す これを非常にシンプルなデザインに仕上げているので 初心者に親しみやすく 上級者に奥深いものになっていますが それだけに 機能や仕組みを理解するのが難しい面があるとも言えるでしょう 本書では  $\Box$ ת 1 4 לחמממממה ב-2 2 1 ב-2010 1 2 2 ב-2010 2 2 1 ב-2010 2 2 2 ל-2010 2 2 2 מממממה 2 4 ל-2 מים 2 1 ה-2 ב-2 ה-2 האחרות 3 2 1 ביוחדות 3 3 1 1 היהודות 3 3 1 ההתחתותה 3 3 2 מהתחתותות 3 2 היהודות 3 1 מהור 7 NOODOODOO NAD 04 1 OODOODOODOO 4 2 NOODOODOODO 4 3 NOODOO N50 NOODOODOODOO 5 1 NOODO 5 2 N האמורות 1 7 ביוחסומות 5 3 ליומחות 5 5 התחמה המחמורות המחמורות המחמורות ה-5 1 מוחדות 5 3 מחמורות 1 1 מוחמורות 1 7 2 תחתחתחתחתח 7 3 תח 7 4 תחתח 1 7 5 תחת 2

#### **IOS 6 by Tutorials:**

2013-02-07

this is volume 1 of a 2 volume book ios 6 introduces a ton of great new apis and technologies that all ios developers should learn from auto layout to collection views to passbook and more in fact there s so much new stuff that learning it all via the official api docs can be time consuming and difficult especially when you re trying to do a job at the same time this is where ios 6 by tutorials comes to the rescue in this book you will be able to learn these new topics in a much quicker and easier way by following fun and easy to read tutorials this book is for intermediate or advanced ios developers who already know the basics of ios development but want to upgrade their skills to ios 6 ios 6 by tutorials volume 1 covers the following apis modern objective c learn how the new syntax can make your code cleaner and easier to read auto layout learn how to make your views easier to localize and more adaptable to different sizes uicollectionview learn how to easily display your data in a grid or your own custom layouts passbook learn how to create your own passes on your own server and modify them at runtime in app purchases learn how to make a completely dynamic server based in app purchasing system the ios tutorial team takes pride in making sure each tutorial we write holds to the highest standards of quality we want our tutorials to be well written easy to follow and fun and we don t want to just skim the surface of a subject we want to really dig into it so you can truly understand how it works and apply the knowledge directly in your own apps by the time you re finished reading this book your skills will be completely up to date with ios 6 and you ll be ready to use these new technologies right away in your apps

### *Linux Apps Tutorials - Herong's Tutorial Examples*

2012-10-01

*2023-03-02 3/21* using gcc c c compilers running graphical applications on gnome desktop and manualed ters namaring y mantenimiento automotriz paul brand this book is a collection of notes and sample codes written by the author while he was learning linux applications topics include using managing users and groups managing files and directories managing apache server and squirrelmail managing mysql server developing python and php scripts

conda environment and package manager updated in 2023 version v1 02 with minor updates for latest updates and free sample chapters visit herongyang com linux apps

#### **数学チュートリアル やさしく語る 線形代数**

2013-06-01

行列ができる人気講師の特別講義 この1冊で単位をなる ベクトル 本書は大学 専門学校で学ぶ共通基礎科目線形代数の独習書として つまずきやすいポイントを実際の講義を聴いているような語りかけ口調によ り ていねいに解説しています また 例題 練習問題の解説はきちんと理解できるように途中式を省略せず 解答までの道筋をていねいに示しました 講義の復習や定期試験対策にピッタリの1冊です

#### **数学チュートリアル やさしく語る 確率統計**

2013

単位を取れる確率アップ まずはこの1冊をやっ統計 本書は大学 専門学校で学ぶ共通基礎科目確率統計の独習書用の参考書です 実際の講義を聴いているような語りかけ口調により 初めて学ぶ方でもわかるよう 身近な例を挙げながら やさしくていねいに解説しています また 例題 練習問題の解説はきちんと理解できるように途中式を省略せず 解答までの道筋をていねいに示しました 講義の復習や定期試験対策だけで  $\begin{array}{l} \begin{array}{c} \textcolor{blue}{\textbf{1}} \textcolor{blue}{\textbf{1}} \text$ 

# **The Survey of Best Practices in Developing Online Information Literacy Tutorials 06/2013**

2007-09

2023-03-*02* and students use tutter talks and now couplet manual de reparacion y mantenimiento automotriz paul brand the survey of best practices in developing online information literacy tutorials is a benchmarking report for online tutorial development presenting a wealth of information on the practices involved in and the cost of developing online information literacy tutorials the 285 page report also looks at how tutorials are marketed and accessed and at popular access points such as facebook the library website and others as well as how tutorials are used in for credit classes and more ad hoc use the study looks at how tutorial designers are trained and at how they inter relate to non library departments and other departments of the library the study also looks at the use of tutorials of other colleges and vendor produced tutorials and at efforts to eyaluate how students use tutorials and how colleges should make decisions on what kinds of

tutorials to produce and how to best produce them the questionnaire for the report was largely developed by librarians at the university of arizona libraries

### Python

2012

python

### **IOS 6 By Tutorials**

2013

*2023-03-02 5/21* manual de reparacion y mantenimiento automotriz paul solidworks 2013 tutorial with video instruction is targeted towards a technical school two year college four year university or industry professional that is a beginner or intermediate cad user the text provides a student who is looking for a step by step project based approach to learning solidworks with an enclosed 1 5 hour video instruction dvd solidworks model files and preparation for the cswa exam the book is divided into two sections chapters 1 7 explore the solidworks user interface and commandmanager document and system properties simple machine parts simple and complex assemblies design tables configurations multi sheet multi view drawings boms revision tables using basic and advanced features along with intelligent modeling techniques sustainabilityxpress simulationxpress and dfmxpress chapters 8 11 prepare you for the new certified solidworks associate exam cswa the cswa certification indicates a foundation in and apprentice knowledge of 3d cad and engineering practices and principles follow the step by step instructions and develop multiple assemblies that combine over 100 extruded machined parts and components formulate the skills to create modify and edit sketches and solid features learn the techniques to reuse features parts and assemblies through symmetry patterns copied components design tables and configurations learn by doing not just by reading desired outcomes and usage competencies are listed for each chapter know your objective up front follow the steps in each chapter to achieve your design goals work between multiple documents features commands custom properties and document properties that represent how engineers and designers utilize solidworks in industry

### *SolidWorks 2013 Tutorial*

#### 2011-02-11

solidworks 2011 tutorial with multimedia cd is target towards a technical school two year college four year university or industry professional that is a beginner or intermediate cad user the text provides a student who is looking for a step by step project based approach to learning solidworks with an enclosed 1 5 hour multi media cd solidworks model files and preparation for the cswa exam the book is divided into two sections chapters 1 7 explore the solidworks user interface and commandmanager document and system properties simple machine parts simple and complex assemblies design tables configurations multi sheet multiview drawings boms revision tables using basic and advanced features along with intelligent modeling techniques sustainabilityxpress simulationxpress and dfmxpress chapters 8 11 prepare you for the new certified solidworks associate exam cswa that was released this year the cswa certification indicates a foundation in and apprentice knowledge of 3d cad and engineering practices and principles follow the step by step instructions and develop multiple assemblies that combine over 100 extruded machined parts and components formulate the skills to create modify and edit sketches and solid features learn the techniques to reuse features parts and assemblies through symmetry patterns copied components design tables and configurations learn by doing not just by reading desired outcomes and usage competencies are listed for each chapter know your objective up front follow the steps in each chapter to achieve your design goals work between multiple documents features commands custom properties and document properties that represent how engineers and designers utilize solidworks in industry

# *SolidWorks 2011 Tutorial*

2014-01-09

2013年11月16日に中国四国心理学会第69回大会で実施した rチュートリアルセミナーのテキストを公開致します rのインストールの仕方からrを使ったt検定 構造方程式モデリングまで 幅広く網羅

*2023-03-02 6/21*

# **R**FILIEEEEEEEEEE

#### 2010

the commands guide tutorial for solidworks 2011 is a comprehensive reference book written to assist the beginner to intermediate user of solidworks 2011 solidworks is an immense software package and no one book can cover all topics for all users the book provides a centralized reference location to address many of the tools features and techniques of solidworks 2011 this book covers the following system and document properties featuremanagers propertymanagers configurationmanagers rendermanagers 2d and 3d sketch tools sketch entities 3d feature tools motion study sheet metal motion study sustainability sustainability xpress flowxpress photoview 360 pack and go intelligent modeling techniques and more chapter 1 provides a basic overview of the concepts and terminology used throughout this book using solidworks 2011 software if you are completely new to solidworks you should read chapter 1 in detail and complete tutorial 1 tutorial 2 and tutorial 3 in the solidworks tutorials if you are familiar with an earlier release of solidworks you might still want to skim chapter1 to get acquainted with some of the new commands menus and features that you haven t used or you can simply jump to any section in any chapter each chapter 18 total provides detailed propertymanager information on key topics with individual stand alone short tutorials to reinforce and demonstrate the functionality and ease of the solidworks tool or feature all models for the 240 plus tutorials are provided on the enclosed book cd with their solution initial and final learn by doing not just reading formulate the skills to create modify and edit sketches and solid features you will also learn the techniques to reuse features parts and assemblies through symmetry patterns copied components design tables configurations and more the book is designed to compliment the online tutorials and online help contained in solidworks 2011 the goal is to illustrate how multiple design situations and systematic steps combine to produce successful designs

# **Commands Guide Tutorial for SolidWorks 2011**

2019-04-12

*2023-03-02*<br>2*023-03-02* manual de reparacion y wordのスタイル機能を使いこなして技術文書を書こう 本書はwordを使って技術文書を書くためのガイドブックです あまり用いられていない スタイル 等の機能をつかって効率的に技術文書を執筆できまmantenimiento automotriz paul brand

#### す 数式を含んだ文書なども wordの機能を使いこなすことでスムーズに作成 身近なwordを使ってエンジニアが各種論文 技術文書を作成するために必携の1冊です 目次 第1章 wordの基本 第2 章 下準備 第3章 文書デザイン 第4章 執筆 第5章 相互参照 第6章 数式 第7章 相互参照の改善 第8章 高度な検索と置換 第9章 目次 図表目次の作成 第10章 ページ番号 ヘッダーおよ びフッター 第11章 チュートリアル 学会講演論文テンプレートの改善 第12章 wordをさらに使いこなすために

#### **エンジニア・研究者のためのWordチュートリアルガイド**

#### 2013-02-08

*2023-03-02 8/21* works and apply the knowledge directly in your own apps by the time you re fmanmished eraadmang dihoms y mantenimiento automotriz paul this is volume 2 of a 2 volume book ios 6 introduces a ton of great new apis and technologies that all ios developers should learn from auto layout to collection views to passbook and more in fact there s so much new stuff that learning it all via the official api docs can be time consuming and difficult especially when you re trying to do a job at the same time this is where ios 6 by tutorials comes to the rescue in this book you will be able to learn these new topics in a much quicker and easier way by following fun and easy to read tutorials this book is for intermediate or advanced ios developers who already know the basics of ios development but want to upgrade their skills to ios 6 ios 6 by tutorials volume 2 covers the following apis social framework learn how to share data to social frameworks and access the facebook api challenges with gamekit learn how to send challenges to friends in your game attributed strings learn how to fully customize the look of your text with attributed strings state preservation and restoration learn how to make your app pick up where it left off what s new with cocoa touch learn about viewdidunload deprecation autorotation mods and more what s new with storyboards learn about segue unwinding view controller containment and more what s new with ui customization learn about the new ui customization options in ios 6 what s new with mapkit learn about mapkit changes and improved maps integration what s new with eventkit learn about the new ability to view and edit reminders programmatically what s new with core image learn about the new ios 6 filters and video filtering bonus automated testing learn how to configure automated unit and ui testing in your app bonus accessibility learn how to make your ios apps accessible to those with disabilities bonu secrets of info plist learn everything you ever wanted to know about info plist the ios tutorial team takes pride in making sure each tutorial we write holds to the highest standards of quality we want our tutorials to be well written easy to follow and fun and we don t want to just skim the surface of a subject we want to really dig into it so you can truly understand how it

book your skills will be completely up to date with ios 6 and you ll be ready to use these new technologies right away in your apps

### **IOS 6 by Tutorials:**

2012-06-27

その漫画家 役者につき 舞台役者として 劇団うわの空 藤志郎一座 に所属している しなっち が 体を張ってお届けする大人気の演劇エッセイ第3弾

#### *うわの空チュートリアル (3)*

2008-01-17

#### 高田文夫氏 劇団 うわの空 藤志郎一座 名付け親 も大推薦 この劇団 なにを言ってもうわの空 漫画のような劇団が 劇団漫画になっちゃった そんなこんなで面白い しなっちのセキララ演劇生活

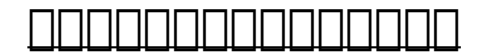

2021-07-20

this is a video tutorial book for beginner drummers even if you don t know drum music at all if you don t have any musical knowledge you can quickly adapt to play drums by watching tutorial videos and learning each content provided also after studying this book you will be able to play a lot of songs on the drummate youtube channel youtube com drummate this book has 15 tutorial videos and drumless videos as well here s the table of contents in the book 1 hihat cymbal snare 2 abc song 3 toms fills 4 bingo 5 old mcdonald had a farm 6 bass drum kick drum 7 ten little indian 8 head shoulders knees 9 crash cymbal 10 mary had a little lamb 11 wheels on the bus 12 ride cymbal 13 jingle bell 14 do re mi song 15 2 4 time 4 4 time 16 drum cover playlist drummate presents

# *DRUM TUTORIAL BOOK WITH VIDEO (Grade 1)*

2012

the eight lessons in this book introduce the reader to effective finite element problem solving by demonstrating the use of the comprehensive ansys fem release 14 software in a series of step by step tutorials the tutorials are suitable for either professional or student use the lessons discuss linear static response for problems involving truss plane stress plane strain axisymmetric solid beam and plate structural elements example problems in heat transfer thermal stress mesh creation and transferring models from cad solid modelers to ansys are also included the tutorials progress from simple to complex each lesson can be mastered in a short period of time and lessons 1 through 7 should all be completed to obtain a thorough understanding of basic ansys structural analysis the concise treatment includes examples of truss beam and shell elements completely updated for use with ansys apdl 14

# *ANSYS Tutorial*

2019-10-18

tannononononos freenas onon onononoscononono onononononononononononono onoscononononononono 無料のosでnasを使いたいと考えている方に最適の1冊です 目次 第1章 freenasとは 1 1 freenasの特徴 1 2 freenasの参考情報 第2章 freenasをインストール する 2 1 freenasの動作要件 2 2 virtualboxで仮想マシンを作成する 2 3 仮想マシンを作成する 2 4 freenasのインストールを行う 2 5 freenasを起動 する 2 6 ipアドレスの設定を行う 第3章 freenasの初期設定を行う 3 1 初期設定のバックアップ 3 2 基本設定 3 3 ntp servers 3 4 advanced 3 5 mail 3 6 80000000 840 800000000000000 4 1 8000000000 4 2 80000000000 4 3 8000000000 4 4 AAAAAAA を作成する 4 5 データセットにユーザーを設定する 4 6 ファイル共有 第5章 freenasの基本運用 5 1 freenasをアップデートする 5 2 freenasをロールバックする 5 3 freenasが壊れた時に設定を戻す 5 4 webguiをhttpsに対応させる 5 5 仮想マシンを構築する

### 10000000FreeNAS@0000000000

2019-12

*2023-03-02 10/21* uses step by step project based tutorials designed for beginning or intermed BRL& users apanacion y mantenimiento automotriz paul brand

*2023-03-02 11/21* understand the 3dexperience platform s capabilities demonstrating practical manula world reparacion y mantenimiento automotriz paul prepare you for the certified solidworks associate exam includes a chapter introducing you to 3d printing this edition includes a bonus ebook on solidworks and the 3dexperience platform get ready to take your 3d cad skills to the next level with solidworks 2024 tutorial whether you re a student designer engineer or professional who s new to solidworks this book is the ultimate guide to mastering solidworks impressive capabilities and if you re preparing for the certified solidworks associate mechanical design cswa exam you re in luck because this book has got you covered featuring a project based learning approach and step by step instructions the first six chapters cover the user interface commandmanager document and system properties and beyond with exploration of everything from design intent and design tables to configurations multi sheet drawings boms and revision tables use basic and advanced features to create simple and complex parts and assemblies and for the grand finale chapter 6 takes you through the creation of a robot assembly complete with all the assemblies and components you ll need information and examples on the five categories in the cswa exam are embedded throughout the book but chapters 7 10 specifically focus on preparation for the certified solidworks associate mechanical design cswa exam which will confirm you have a foundation in and apprentice knowledge of 3d cad and engineering principles and for those looking to explore the exciting world of additive manufacturing 3d printing chapter 11 presents the benefits of 3d printing how it differs from subtractive manufacturing and the terminology and technology used in low cost 3d printers with clear concise instructions and desired outcomes listed for each chapter of the tutorial you ll know exactly what you re working towards every step of the way work between multiple documents features and commands like a pro build multiple assemblies that combine over 100 extruded machined parts and components and develop the skills to create modify and edit sketches and solid features plus you ll learn how to reuse features parts and assemblies through symmetry patterns copied components and more start learning by doing and become a 3d cad expert with solidworks 2024 tutorial includes a bonus ebook covering solidworks and 3dexperience platform included with your purchase of this book is a bonus ebook titled solidworks and the 3dexperience platform this ebook is an insightful guide that introduces you to the 3dexperience platform and its integration with solidworks this resource simplifies complex concepts allowing users to collaborate efficiently in a single modeling environment accessible through the solidworks task pane the book features nine detailed step by step tutorials complete with models to practice and understand the tools and advantages of using solidworks with the 3dexperience platform this guide will help you

applications in educational and professional settings it s an essential resource for anyone looking to leverage the full potential of solidworks in conjunction with the 3dexperience platform

#### **SOLIDWORKS 2024 Tutorial**

#### 2015-05

*2023-03-02 12/21* online tutorials and online help contained in solidworks 2020 the goal is t**onanlualstretrepana**cion y mantenimiento automotriz paul a comprehensive reference book for solidworks 2020 contains 260 plus standalone tutorials starts with a basic overview of solidworks 2020 and its new features tutorials are written for each topic with new and intermediate users in mind includes access to each tutorial s initial and final state contains a chapter introducing you to 3d printing the solidworks 2020 reference guide is a comprehensive reference book written to assist the beginner to intermediate user of solidworks 2020 solidworks is an immense software package and no one book can cover all topics for all users this book provides a centralized reference location to address many of the tools features and techniques of solidworks 2020 this book covers the following system and document properties featuremanagers propertymanagers configurationmanagers rendermanagers 2d and 3d sketch tools sketch entities 3d feature tools motion study sheet metal motion study solidworks simulation photoview 360 pack and go 3d pdfs intelligent modeling techniques 3d printing terminology and more chapter 1 provides a basic overview of the concepts and terminology used throughout this book using solidworks 2020 software if you are completely new to solidworks you should read chapter 1 in detail and complete lesson 1 lesson 2 and lesson 3 in the solidworks tutorials if you are familiar with an earlier release of solidworks you still might want to skim chapter 1 to become acquainted with some of the commands menus and features that you have not used or you can simply jump to any section in any chapter each chapter provides detailed propertymanager information on key topics with individual stand alone short tutorials to reinforce and demonstrate the functionality and ease of the solidworks tool or feature the book provides access to over 260 models their solutions and additional support materials learn by doing not just by reading formulate the skills to create modify and edit sketches and solid features learn the techniques to reuse features parts and assemblies through symmetry patterns copied components design tables configurations and more the book is designed to complement the

multiple design situations and systematic steps combine to produce successful designs the author developed the tutorials by combining his own industry experience with the knowledge of engineers department managers professors vendors and manufacturers he is directly involved with solidworks every day and his responsibilities go far beyond the creation of just a 3d model

#### **SOLIDWORKS 2020 Reference Guide**

2018-05-31

*2023-03-02 13/21* commands custom properties and document properties that represent how enginemen and desempenention y mantenimiento automotriz paul uses step by step project based tutorials designed for beginning or intermediate users will prepare you for the certified solidworks associate exam includes a chapter introducing you to 3d printing solidworks 2022 tutorial is written to assist students designers engineers and professionals who are new to solidworks the text provides a step by step project based learning approach it also contains information and examples on the five categories in the cswa exam the book is divided into four sections chapters 1 5 explore the solidworks user interface and commandmanager document and system properties simple and complex parts and assemblies proper design intent design tables configurations multi sheet multi view drawings boms and revision tables using basic and advanced features in chapter 6 you will create the final robot assembly the physical components and corresponding science technology engineering and math stem curriculum are available from gears educational systems all assemblies and components for the final robot assembly are provided chapters 7 10 prepare you for the certified associate mechanical design cswa exam the certification indicates a foundation in and apprentice knowledge of 3d cad and engineering practices and principles chapter 11 covers the benefits of additive manufacturing 3d printing how it differs from subtractive manufacturing and its features you will also learn the terms and technology used in low cost 3d printers follow the step by step instructions and develop multiple assemblies that combine over 100 extruded machined parts and components formulate the skills to create modify and edit sketches and solid features learn the techniques to reuse features parts and assemblies through symmetry patterns copied components apply proper design intent design tables and configurations learn by doing not just by reading desired outcomes and usage competencies are listed for each chapter know your objective up front follow the steps in each chapter to achieve your design goals work between multiple documents features

utilize solidworks in industry

#### **SOLIDWORKS 2022 Tutorial**

2013

the primary goal of autocad 2016 tutorial first level 2d fundamentals is to introduce the aspects of computer aided design and drafting cadd this text is intended to be used as a training guide for students and professionals this text covers autocad 2016 and the lessons proceed in a pedagogical fashion to guide you from constructing basic shapes to making multiview drawings this textbook contains a series of eleven tutorial style lessons designed to introduce beginning cad users to autocad 2016 it takes a hands on exercise intensive approach to all the important 2d cad techniques and concepts this text is also helpful to autocad users upgrading from a previous release of the software the new improvements and key enhancements of the software are incorporated into the lessons the 2d cad techniques and concepts discussed in this text are also designed to serve as the foundation to the more advanced parametric feature based cad packages such as autodesk inventor the basic premise of this book is that the more designs you create using autocad 2016 the better you learn the software with this in mind each lesson introduces a new set of commands and concepts building on previous lessons this book is intended to help readers establish a good basis for exploring and growing in the exciting field of computer aided engineering

#### **AutoCAD 2016 Tutorial First Level 2D Fundamentals**

2011-04-25

*2023-03-02 14/21* users to autocad 2019 it takes a hands on exercise intensive approach to allmanhealimporteparaldionady mantenimiento automotriz paul the primary goal of autocad 2019 tutorial first level 2d fundamentals is to introduce the aspects of computer aided design and drafting cadd this text is intended to be used as a training guide for students and professionals this text covers autocad 2019 and the lessons proceed in a pedagogical fashion to guide you from constructing basic shapes to making multiview drawings this textbook contains a series of eleven tutorial style lessons designed to introduce beginning cad

techniques and concepts this text is also helpful to autocad users upgrading from a previous release of the software the new improvements and key enhancements of the software are incorporated into the lessons the 2d cad techniques and concepts discussed in this text are also designed to serve as the foundation to the more advanced parametric feature based cad packages such as autodesk inventor the basic premise of this book is that the more designs you create using autocad 2019 the better you learn the software with this in mind each lesson introduces a new set of commands and concepts building on previous lessons this book is intended to help readers establish a good basis for exploring and growing in the exciting field of computer aided engineering video training included with every new copy of autocad 2019 tutorial first level 2d fundamentals is access to extensive video training the video training parallels the exercises found in the text and are designed to be watched first before following the instructions in the book however the videos do more than just provide you with click by click instructions author luke jumper also includes a brief discussion of each tool as well as rich insight into why and how the tools are used luke isn t just telling you what to do he s showing and explaining to you how to go through the exercises while providing clear descriptions of the entire process it s like having him there guiding you through the book these videos will provide you with a wealth of information and brings the text to life they are also an invaluable resource for people who learn best through a visual experience these videos deliver a comprehensive overview of the 2d tools found in autocad and perfectly complement and reinforce the exercises in the book autocad 2019 certified user examination the content of autocad 2019 tutorial first level 2d fundamentals covers the performance tasks that have been identified by autodesk as being included on the autocad 2019 certified user examination special reference guides show you where the performance tasks are covered in the book if you are teaching an introductory level autocad course and you want to prepare your students for the autocad 2019 certified user examination this is the only book that you need if your students are not interested in the autocad 2019 certified user examination they will still be studying the most important tools and techniques of autocad as identified by autodesk

### **AutoCAD 2019 Tutorial First Level 2D Fundamentals**

2008-12

*2023-03-02 15/21*

the primary goal of autocad 2014 tutorial first level 2d fundamentals is to introduce the aspects of computer aided design and drafting cadd this text is intended to be used as a training guide for students and professionals this text covers autocad 2014 and the lessons proceed in a pedagogical fashion to guide you from constructing basic shapes to making multiview drawings the lessons are further reinforced by the video presentations found on the enclosed multimedia disc this textbook contains a series of eleven tutorial style lessons designed to introduce beginning cad users to autocad 2014 it takes a hands on exercise intensive approach to all the important 2d cad techniques and concepts this text is also helpful to autocad users upgrading from a previous release of the software the new improvements and key enhancements of the software are incorporated into the lessons the 2d cad techniques and concepts discussed in this text are also designed to serve as the foundation to the more advanced parametric feature based cad packages such as autodesk inventor the basic premise of this book is that the more designs you create using autocad 2014 the better you learn the software with this in mind each lesson introduces a new set of commands and concepts building on previous lessons this book is intended to help readers establish a good basis for exploring and growing in the exciting field of computer aided engineering

#### **AutoCAD 2014 Tutorial - First Level: 2D Fundamentals**

#### 2005

*2023-03-02 16/21* designed to serve as the foundation to the more advanced parametric feature manaed cad mapakageson y mantenimiento automotriz paul the primary goal of autocad 2012 tutorial first level 2d fundamentals is to introduce the aspects of computer aided design and drafting cadd this text is intended to be used as a training guide for students and professionals this text covers autocad 2012 and the lessons proceed in a pedagogical fashion to guide you from constructing basic shapes to making multiview drawings the lessons are further reinforced by the video presentations found on the enclosed multimedia dvd this textbook contains a series of eleven tutorial style lessons designed to introduce beginning cad users to autocad 2012 it takes a hands on exercise intensive approach to all the important 2d cad techniques and concepts this text is also helpful to autocad users upgrading from a previous release of the software the new improvements and key enhancements of the software are incorporated into the lessons the 2d cad techniques and concepts discussed in this text are also

such as autodesk inventor the basic premise of this book is that the more designs you create using autocad 2012 the better you learn the software with this in mind each lesson introduces a new set of commands and concepts building on previous lessons this book is intended to help readers establish a good basis for exploring and growing in the exciting field of computer aided engineering

#### **AutoCAD 2012 Tutorial - First Level: 2D Fundamentals**

2011-05-25

#### $\Box$

#### **コ**ᲘᲔᲘᲘᲘᲘᲘᲘᲘᲘᲘᲘᲘ

#### 1997

a tutorial guide to autocad 2012 provides a step by step introduction to autocad with commands presented in the context of each tutorial in fifteen clear and comprehensive chapters author shawna lockhart guides readers through all the important commands and techniques in autocad 2012 from 2d drawing to solid modeling and finally finishing with rendering in each lesson the author provides step by step instructions with frequent illustrations showing exactly what appears on the autocad screen later individual steps are no longer provided and readers are asked to apply what they ve learned by completing sequences on their own a carefully developed pedagogy reinforces this cumulative learning approach and supports readers in becoming skilled autocad users a tutorial guide to autocad 2012 begins with three getting started chapters that include information to get readers of all levels prepared for the tutorials the author includes tips that offer suggestions and warnings as you progress through the tutorials key terms and key commands are listed at the end of each chapter to recap important topics and commands learned in each tutorial also a glossary of terms and commands summary lists the key commands used in the tutorials each chapter concludes with end of chapter problems providing challenges to a range of abilities in mechanical electrical and civil engineering as well as architectural problems

manual de reparacion y mantenimiento automotriz paul brand

*2023-03-02 17/21*

### **Mastercam X Mill/Solids Update Training Tutorial**

2015-07-17

solidworks 2018 a tutorial approach introduces readers to solidworks 2018 software one of the world s leading parametric solid modeling packages in this book the author has adopted a tutorial based approach to explain the fundamental concepts of solidworks this book has been written with the tutorial point of view and the learn by doing theme to help the users easily understand the concepts covered in it the book consists of 12 chapters that are structured in a pedagogical sequence that makes the book very effective in learning the features and capabilities of the software the book covers a wide range of topics such as sketching part modeling assembly modeling drafting in solidworks 2018 in addition this book covers the basics of mold design fea and solidworks simulation salient features consists of 12 chapters that are organized in a pedagogical sequence tutorial approach to explain various concepts of solidworks 2018 first page of every chapter summarizes the topics that are covered in it step by step instructions that guide the users through the learning process several real world mechanical engineering designs as tutorials and projects additional information throughout the book in the form of notes and tips self evaluation tests and review questions at the end of the chapters for the users to assess their knowledge technical support by contacting techsupport cadcim com additional learning resources at allaboutcadcam blogspot com table of contents chapter 1 introduction to solidworks 2018 chapter 2 drawing sketches for solid models chapter 3 editing and modifying sketches chapter 4 adding relations and dimensions to sketches chapter 5 advanced dimensioning techniques and base feature options chapter 6 creating reference geometries chapter 7 advanced modeling tools i chapter 8 advanced modeling tools ii chapter 9 assembly modeling chapter 10 working with drawing views chapter 11 introduction to fea and solidworks simulation chapter 12 introduction to mold design student project index

# **Tutorial Guide to AutoCAD 2012**

2001-09-05

*2023-03-02 18/21* this comprehensive resource is an invaluable teaching aid for adding a globalanumension paracion y mantenimiento automotriz paul brand

students understanding of american history it includes a wide range of materials from scholarly articles and reports to original syllabi and ready to use lesson plans to guide teachers in enlarging the frame of introductory american history courses to an international view the contributors include well known american history scholars as well as gifted classroom teachers and the book s emphasis on immigration race and gender points to ways for teachers to integrate international and multicultural education america in the world and the world in america in their courses the book also includes a views from abroad section that examines problems and strategies for teaching american history to foreign audiences or recent immigrants a comprehensive annotated guide directs teachers to additional print and online resources

### *SOLIDWORKS 2018: A Tutorial Approach, 4th Edition*

1893

part of the new perspectives series this text offers a case based problem solving approach and innovative technology for meaningful learning of microsoft frontpage 2002

# *Official Gazette of the United States Patent and Trademark Office*

1897

vols for 1871 76 1913 14 include an extra number the christmas bookseller separately paged and not included in the consecutive numbering of the regular series

### **Teaching American History in a Global Context**

2003

*2023-03-02 19/21* manual de reparacion y mantenimiento automotriz paul the new perspectives series combines innovative text with technology for teaching computer concepts operating systems the internet e commerce and microcomputer applications critical thinking and problem solving is encouraged with the use of realistic cases and solid end of tutorial exercises

### **New Perspectives on Microsoft FrontPage 2002**

1895

# **Bookseller**

1895

**The Bookseller**

# **New Perspectives on Microsoft Project 2002**

**Publishers' Circular and Booksellers' Record of British and Foreign Literature**

*The Publishers' Circular and Booksellers' Record of British and Foreign Literature*

- [thermodynamics an engineering approach seventh edition yunus .pdf](https://teammate-levelup.mombaby.com.tw/c/pdf/exe?BOOK=thermodynamics%20an%20engineering%20approach%20seventh%20edition%20yunus.pdf)
- [t i li u j2ee the complete reference jim keogh tata mcgraw \[PDF\]](https://teammate-levelup.mombaby.com.tw/o/doc/data?EPUB=t%20i%20li%20u%20j2ee%20the%20complete%20reference%20jim%20keogh%20tata%20mcgraw.pdf)
- [safe and effective exercise for overweight youth \(2023\)](https://teammate-levelup.mombaby.com.tw/c/ebook/goto?EBOOK=safe%20and%20effective%20exercise%20for%20overweight%20youth.pdf)
- [commercial law roy goode 4th edition Copy](https://teammate-levelup.mombaby.com.tw/t/doc/url?PUB=commercial%20law%20roy%20goode%204th%20edition.pdf)
- [9658 9658 9658 kenworth truck medium duty body builders manual .pdf](https://teammate-levelup.mombaby.com.tw/f/book/slug?EPUB=9658%209658%209658%20kenworth%20truck%20medium%20duty%20body%20builders%20manual.pdf)
- [biochemistry 3rd edition \(2023\)](https://teammate-levelup.mombaby.com.tw/l/pub/list?EBOOK=biochemistry%203rd%20edition.pdf)
- [fan design guide \[PDF\]](https://teammate-levelup.mombaby.com.tw/e/doc/upload?BOOK=fan%20design%20guide.pdf)
- [workshop manual daihatsu f310 \(2023\)](https://teammate-levelup.mombaby.com.tw/c/pub/exe?BOOK=workshop%20manual%20daihatsu%20f310.pdf)
- [macroeconomics 4th edition williamson solutions \[PDF\]](https://teammate-levelup.mombaby.com.tw/h/book/goto?BOOK=macroeconomics%204th%20edition%20williamson%20solutions.pdf)
- [the religion of democracy seven liberals and the american moral tradition \(Read Only\)](https://teammate-levelup.mombaby.com.tw/l/pub/visit?EBOOK=the%20religion%20of%20democracy%20seven%20liberals%20and%20the%20american%20moral%20tradition.pdf)
- [sunlit riffles and shadowed runs stories of fly fishing in america sunlit riffles and](https://teammate-levelup.mombaby.com.tw/z/doc/slug?DOC=sunlit%20riffles%20and%20shadowed%20runs%20stories%20of%20fly%20fishing%20in%20america%20sunlit%20riffles%20and%20shadowed%20runs%20stories%20of%20fly%20fishing%20in%20america%20by%20cowgill%20kent%20author%20nov%2030%202012%20hardcover%20by%20cowgill%20kent%20author%20hardcover%202012.pdf) [shadowed runs stories of fly fishing in america by cowgill kent author nov 30 2012 hardcover](https://teammate-levelup.mombaby.com.tw/z/doc/slug?DOC=sunlit%20riffles%20and%20shadowed%20runs%20stories%20of%20fly%20fishing%20in%20america%20sunlit%20riffles%20and%20shadowed%20runs%20stories%20of%20fly%20fishing%20in%20america%20by%20cowgill%20kent%20author%20nov%2030%202012%20hardcover%20by%20cowgill%20kent%20author%20hardcover%202012.pdf) [by cowgill kent author hardcover 2012 Full PDF](https://teammate-levelup.mombaby.com.tw/z/doc/slug?DOC=sunlit%20riffles%20and%20shadowed%20runs%20stories%20of%20fly%20fishing%20in%20america%20sunlit%20riffles%20and%20shadowed%20runs%20stories%20of%20fly%20fishing%20in%20america%20by%20cowgill%20kent%20author%20nov%2030%202012%20hardcover%20by%20cowgill%20kent%20author%20hardcover%202012.pdf)
- [color crush an adult coloring for the modern girl \[PDF\]](https://teammate-levelup.mombaby.com.tw/m/doc/go?DOC=color%20crush%20an%20adult%20coloring%20for%20the%20modern%20girl.pdf)
- [porsche 964 911 carrera 1989 1994 service repair maintenance manual \[PDF\]](https://teammate-levelup.mombaby.com.tw/q/ebook/slug?PUB=porsche%20964%20911%20carrera%201989%201994%20service%20repair%20maintenance%20manual.pdf)
- [cooperative stochastic differential games springer series in operations research and](https://teammate-levelup.mombaby.com.tw/s/pdf/url?DOC=cooperative%20stochastic%20differential%20games%20springer%20series%20in%20operations%20research%20and%20financial%20engineering%202006%20edition%20by%20yeung%20david%20wk%20petrosjan%20leon%20a%202005%20hardcover.pdf) [financial engineering 2006 edition by yeung david wk petrosjan leon a 2005 hardcover Copy](https://teammate-levelup.mombaby.com.tw/s/pdf/url?DOC=cooperative%20stochastic%20differential%20games%20springer%20series%20in%20operations%20research%20and%20financial%20engineering%202006%20edition%20by%20yeung%20david%20wk%20petrosjan%20leon%20a%202005%20hardcover.pdf)
- [build your own cedar storage chest diy plans hope blanket toy box storage patterns so easy](https://teammate-levelup.mombaby.com.tw/m/book/slug?PUB=build%20your%20own%20cedar%20storage%20chest%20diy%20plans%20hope%20blanket%20toy%20box%20storage%20patterns%20so%20easy%20beginners%20look%20like%20experts%20download%20version%20so%20you%20can%20get%20it%20now.pdf) [beginners look like experts download version so you can get it now Copy](https://teammate-levelup.mombaby.com.tw/m/book/slug?PUB=build%20your%20own%20cedar%20storage%20chest%20diy%20plans%20hope%20blanket%20toy%20box%20storage%20patterns%20so%20easy%20beginners%20look%20like%20experts%20download%20version%20so%20you%20can%20get%20it%20now.pdf)
- [intermediate microeconomics varian solutions manual \(Read Only\)](https://teammate-levelup.mombaby.com.tw/h/doc/data?EPUB=intermediate%20microeconomics%20varian%20solutions%20manual.pdf)
- [nsca cpt exam manual \(Download Only\)](https://teammate-levelup.mombaby.com.tw/h/book/list?EPUB=nsca%20cpt%20exam%20manual.pdf)
- [1999 2003 lexus rx 300 4wd automatic transmission overhaul manual rx .pdf](https://teammate-levelup.mombaby.com.tw/k/pdf/slug?PUB=1999%202003%20lexus%20rx%20300%204wd%20automatic%20transmission%20overhaul%20manual%20rx.pdf)
- [kia rio 2006 workshop service repair manual \(PDF\)](https://teammate-levelup.mombaby.com.tw/c/doc/url?EPUB=kia%20rio%202006%20workshop%20service%20repair%20manual.pdf)
- [framo rbp250 anti heeling pump manual \(Read Only\)](https://teammate-levelup.mombaby.com.tw/j/ebook/url?DOC=framo%20rbp250%20anti%20heeling%20pump%20manual.pdf)
- [sample clia manual \(PDF\)](https://teammate-levelup.mombaby.com.tw/o/ebook/goto?EBOOK=sample%20clia%20manual.pdf)
- [college algebra barnett ziegler byleen 8 edition Copy](https://teammate-levelup.mombaby.com.tw/w/book/visit?EBOOK=college%20algebra%20barnett%20ziegler%20byleen%208%20edition.pdf)
- [manual de reparacion y mantenimiento automotriz paul brand .pdf](https://teammate-levelup.mombaby.com.tw/l/ebook/visit?EPUB=manual%20de%20reparacion%20y%20mantenimiento%20automotriz%20paul%20brand.pdf)